**الباب الثالث منهج البحث**

## **أ. تصميم البحث**

يف الدراسة ، ال تكتمل إذا مل يكن هناك شرح للطريقة املستخدمة ، فإن طريقة البحث مهمة للبحث. بشكل عام ، يتم تعريف طريقة البحث على أهنا طريقة علمية للحصول على البياانت 1 ذات األغراض واالستخدامات احملددة.

الطريقة المستخدمة في هذه الدراسة هي طريقة شبه تحريبية ، وهي تحديد ما إذا كانت هناك عالقة سببية من العالج املفروض على املوضوعات املدروسة. مث أجريت عملية البحث والحظت لتحديد الفروق والتأثيرات التي حدثت على المجموعة التجريبية. الفرق هو نتيجة المقارنة بين الاثنين:

- ابستخدام البحث شبه التجرييب يف هذا البحث ، سيكون له تدفق البحث التايل:
	- .1 قم بعمل مالحظات أو مالحظات عن التعلم الذي قام به املعلم كاملعتاد.
	- ٢. تحديد المجموعات التجريبية والضابطة من العينات التي تم اخذها بمعايير خاصة.
- .3 بعد ذلك ، سيتم إجراء اختبار مسبق للفصلني قبل إجر اء العالج ، ملعرفة قدرة الطالب يف اللغة العربية قبل تلقي العالج. يف مرحلة إجراء االختبار القبلي أو االختبار األويل يتم إجراؤه يف يناير.
- .4 عالوة على ذلك ، سيتم التعامل مع الفصل التجرييب أو تطبيق وسائط ألعاب بطاقة UNIY (Arobiy UNO (بينما لن يتم التعامل مع فئة التحكم أو تطبيق وسائط ألعاب بطاقة UNIY (UNO Arobiy) مما يعني أن التعلم يستمر كما هو بشكل معتاد خلال الوقت المخصص. في هذه املرحلة أجرت الباحثة يف شهر يناير من <sup>3</sup> إىل <sup>4</sup> اجتماعات .
- .5 بعد إجراء عملية العالج ، تتمثل اخلطوة األخرية يف إجراء اختبار ما بعد أو اختبار هنائي لكلا مجموعتي الفصل لتحديد تأثير تطبيق وسائط ألعاب بطاقة (UNO Arobiy UNO Arobiy على

<sup>30</sup> Sugiyono, *Metode Penelitian Kuantitatif Kualitatif dan RnD,* Centakan ke- 19, (Bandung: ALFABETA, 2013) hlm. 2.

إتقان املفرودات للطالب يف تعلم اللغة العربية. سيتم إجراء هذا االختبار النهائي بعد إعطاء العلاج الأخير الذي سيعقد في يناير.

اختبرت هذه الدراسة اختبارًا أوليًا قبل إجراء العلاج دون استخدام تطبيق وسائط ألعاب  $\ddot{\cdot}$ ً بطاقة (Arobiy UNO (UNIY، مث مت إجراء اختبار الحق بعد إجراء العالج ابستخدام وسائط ألعاب بطاقة (Arobiy UNO (UNIY. كما أثر املتغري X( تطبيق وسائط ألعاب بطاقة UNIY (Arobiy UNO )(ومتغري Y( زايدة مفردات اللغة العربية( على الطالب. الكتشاف وحتليل الاختلافات وتأثيرات هذه المتغيرات باستخدام اختبار t. يعود سبب اختيار هذا النوع من تقنيات البحث والتحليل إىل رغبة الباحثني يف معرفة ما إذا كانت هناك اختالفات قبل العالج وبعده ابستخدام تطبيق وسائط ألعاب بطاقة (Arobiy UNO (UNIY ومعرفة مدى أتثري تطبيق وسائط ألعاب بطاقة (Arobiy UNO (UNIYعلى إتقان املفردات العربية. فيما يلي نظرة عامة على جمموعيت التحكم يف االختبار القبلي والبعدي:

**اجلدول1.1<sup>1</sup>**

| فصل    | اختبار أولي | علاج او معاملة | الاختبار اللاحق |
|--------|-------------|----------------|-----------------|
| تجربة  |             |                |                 |
| مراقبة |             |                | Xr              |

**اختبار ما قبل تصميم التجربة وجمموعة االختبار الالحق**

معلومة :

<sup>X</sup> : يوجد عالج )عالج او معاملة(او تطبيق وسائط ألعاب بطاقة UNIY (UNO Arobiy) - : لا يوجد علاج (علاج *او معاملة)*  $\mathfrak{f}$  : اختبار أولى  $Y$ ا الاختبار اللاحق :  $X!$ 

**ب. متغري البحث** حتتوي هذه الدراسة على متغريين مها املتغري املستقل )X )واملتغري التابع )Y). التفسري هو: ١. المتغيرات المستقلة هي المتغيرات التي تؤثر أو تصبح سببًا لتغيير أو ظهور المتغير التابع. المتغير املستقل هلذه الدراسة هو تطبيق الوسائط التعليمية السهل واملمتع. .2 املتغري التابع هو املتغري املتأثر. يف هذه الدراسة ، كان املتغري التابع هو إتقان الطالب

**ج. السكان والعينة** 

للمفردات العربية.

.1 سكان

السكان هو الكائن بأكمله قيد الدراسة ، سواء في شكل أشخاص أو أحداث أو أشياء 2 أو قيم أو أشياء أخرى حتدث.

كان المجتمع في هذه الدراسة جميعًا طلاب الفصل الثامن في المدرسة المتوسطة الإسلامية الكومية السابع كديري املكون من <sup>11</sup> فصول مع العدد التايل من الطالب:

### **اجلدول 1.2**

**عدد طالب الفصل الثامن يف املدرسة الثناوية احلكومية اإلسلمية السابع كديري**

| فصل        | مقدار |
|------------|-------|
| السابع ا   | ٣٢    |
| السابع ب   | ٣٢    |
| السابع ج   | ٣٢    |
| السابع د   | ٣٢    |
| السابع ه   | ٣١    |
| السابع واو | ٣٢    |
| السابع ز   | ۳۲    |

<sup>31</sup> Zainal Arifin, *Penelitian Pendidikan,* (Jakarta: Remaja Rosdakarya, 2012). 215

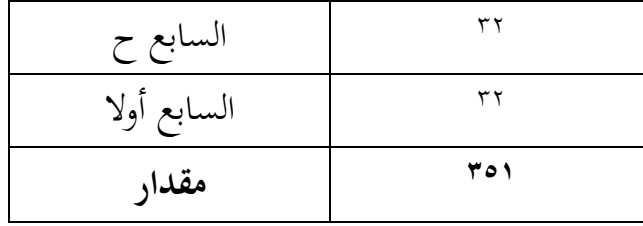

.2 عينة

العينة هي جزء من السكان الذين سيتم فحصهم. إذا تم أخذ جميع أفراد المجتمع ككل الستخدامهم كمصدر بياانت ، فسيتم تسميته ابلتعداد ، ولكن إذا مت أخذ جزء فقط من السكان ، فسيتم تسميته ابلعينة.

تعترب طريقة مجع بياانت العينة يف البحث مهمة للغاية ، خاصة إذا أراد الباحث تطبيق نتائج بحثه على جميع السكان بحيث يجب أن تمثل العينة المأخوذة أيضًا جميع الخصائص في المجتمع. يقدم Suharsisi Arikunto إرشادات مفادها أنه إذا تجاوز عدد الأشخاص أو السكان يف البحث 100 ، فيمكن استخدام عينة البحث عن طريق أخذ ٪15-10 أو ٪25-20 أو جتاوز هذا العدد. ولكن إذا كان عدد السكان أقل من 100 ، فسيتم أخذ املوضوع أبكمله. 3

أما ابلنسبة ألخذ العينات من أجل التجارب والضوابط ، فقد استخدم الباحثون أسلوب أخذ العينات الهادف ، وهو أخذ العينات بناءً على الاختيار أو المعايير الخاصة. يضع الباحثون ً معايير معينة لأخذ العينات. معايير أخذ هذه العينة هي أن يأخذ الباحث نتائج درجات الطلاب في الفصل الثامن ح (فئة العلاج) والفصل الثامن هـ (فئة التحكم) التي تم الحصول عليها من معلمي مادة اللغة العربية.

**د. تقنية مجع البياانت** 

عند إجراء البحث ، هناك حاجة إلى العديد من التقنيات لجمع البيانات التي تم الحصول عليها في هذا المجال. يتم جمع البيانات في هذه الدراسة بالطريقة التالية:

<sup>32</sup> Ali Anwar, *Statistika Untuk Penelitian Pendidikan, IAIT Press, vol. 53, 2009*

.1 املالحظة

املالحظة هي مجع البياانت من امليدان بشكل منهجي وابلتفصيل من خالل مراقبة ما يحدث حول موقع البحث. يمكن أيضًا تفسير الملاحظة على أنها ملاحظة باستخدام الوسائط املرئية املباشرة. شكل هذه املالحظة البحثية هو املشاركة النشطة ، أي أنشطة املراقبة املباشرة اليت يقوم هبا الباحثون حول ما هو حمور أحباثهم ، مبا يف ذلك تنفيذ التعلم ، وتطبيق وسائط لعبة بطاقة *(Arobiy UNO (*UNIY على الطالب 'إتقان املفرودات وغريها. مت تنفيذ تقنية مجع البياانت القائمة على املالحظة من قبل الباحثني ملراقبة عملية تعلم اللغة العربية دون استخدام وسائط لعبة بطاقة (*Arobiy UNO (*UNIY اليت أجراها مدرسو اللغة العربية.

.2 التوثيق

املستندات والسجالت شيئان خمتلفان. السجل هو أي سؤال مكتوب جيمعه شخص أو مؤسسة لأغراض فحص حدث أو تقديم محاسبة.4في حين أن التوثيق هو أي مادة أو فيلم مكتوب ، بخلاف السجلات التي لم يتم إعدادها بناءً على طلب المحقق. <sup>5</sup> ً

ميكن أن تكون املستندات يف شكل كتابة وصور وأعمال. تشمل أشكال الكتابة اليوميات واتريخ احلياة والسري الذاتية وما إىل ذلك. تشمل أشكال الصور يف شكل اسكتشات وصور حية وصور فوتوغرافية وغيرها. وتشمل أشكال العمل الأفلام والأعمال الفنية على شكل رسومات ومنحواتت وغريها.

يف هذه الدراسة ، أخذت الباحثة عدة واثئق متعلقة هبذا البحث ، واليت ستساعد يف اإلجابة على حمور مشكلة البحث ، ومنها ما يلي:

### **اجلدول<sup>2</sup> 1.3**

# **توثيق يف املدرسة الثناوية احلكومية اإلسلمية السابع كديري**

| الوثائق المطلوبة                                        | رقم. |
|---------------------------------------------------------|------|
| ١.   تاريخ تأسيس المدرسة الثناوية الحكومية السابع كديري |      |

<sup>33</sup> Lincoln dan Guba, *Naturalistic Inquinj*, (London

<sup>34</sup> Natalina Nilamsari, *Memahami Studi Dokumen Dalam Penelitian Kualitatif,* Wacana 13, no.2 (2014): 177 - 181

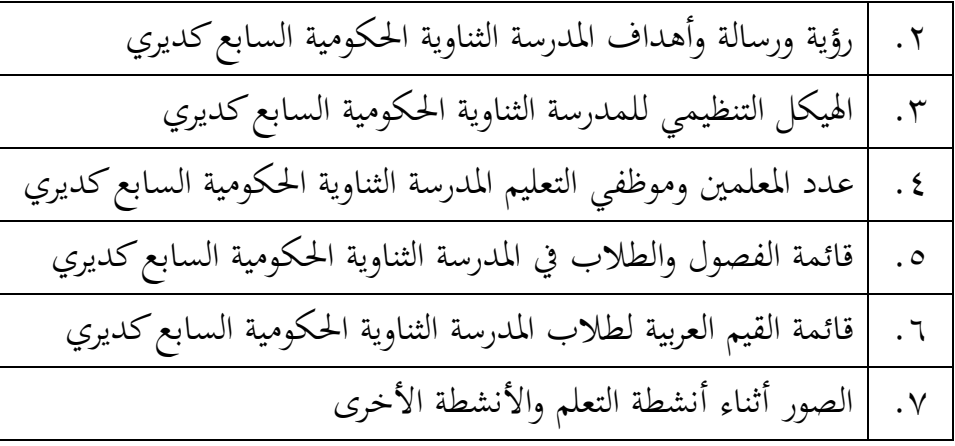

.3 اختبار

االختبار عبارة عن تقنية قياس حيث توجد أسئلة متنوعة أو سلسلة من املهام اليت جيب أن يقوم بها المستفتى أو يجيب عليها.6في هذا الاختبار ، يتم استخدام مجموعة من الأسئلة أو الأسئلة أو المشكلات التي تُعطى لشخص ما للحصول على إجابات تُظهر قدرة هذا الشخص أو خصائصه. باستخدام الاختبار ، سيتم الحصول على البيانات في شكل درجات من االختبارات اليت مت تقدميها أثناء التجربة.

االختبارات اليت سيتم استخدامها يف هذا البحث هي االختبار القبلي والبعدي. سيستخدم الباحثون كلاهما لاحقًا لمعرفة تأثير وسائط ألعاب بطاقة (UNIY *(UNO Arobiy ع*لى إتقان ة<br>م املفردات العربية يف املدرسة املتوسطة اإلسالمية الكومية السامن فاكو كديري.

**ه. أدوات البحث** 

أداة البحث عبارة عن دليل مكتوب يتعلق ابملالحظات أو قائمة ابألسئلة املعدة للحصول على معلومات من املستجيبني. يف هذه الدراسة ، مت استخدام أدوات البحث عن طريق توزيع االختبارات لكشف مدى أتثري تطبيق وسائط لعبة بطاقة *(Arobiy UNO (*UNIY لتحسني إتقان املفردات العربية.

عند إجراء اختبارات لقدرات التفكير الإبداعي لدى الطلاب ، يبدأ الأمر بتجميع شبكة من األسئلة اليت تشمل املواد الفرعية ، والكفاءات األساسية ، واملؤشرات ، وجوانب قدرات التفكري

<sup>35</sup> Zainal Arifin, *Penilitian Pendidikan,* hal. 226

الإبداعي للطلاب المراد قياسها ، بالإضافة إلى عدد الأسئلة. بعد تجميع الشبكة ، ثم طرح الأسئلة واإلجابة على املفاتيح واإلرشادات. استخدم الباحثون يف هذه الدراسة أدوات ، وهي أوراق املالحظات ، وتنسيقات تقييم ختطيط التعلم وأوراق عمل الطالب.

.1 شبكة التصنيف

كخطوة أولى ، يحتاج الباحثون إلى تطوير خطة إعداد للأداة أو ما يشار إليه غالبًا  $\ddot{\cdot}$ بالشبكة. يوضح ترتيب شبكة الأجهزة العلاقة بين المتغيرات المدروسة ومصدر البيانات الذي سيتم أخذ البيانات منه والوسائط المستخدمة والأدوات المجمعة.

**اجلدول1.4<sup>3</sup>** 

### **ورقة الصك**

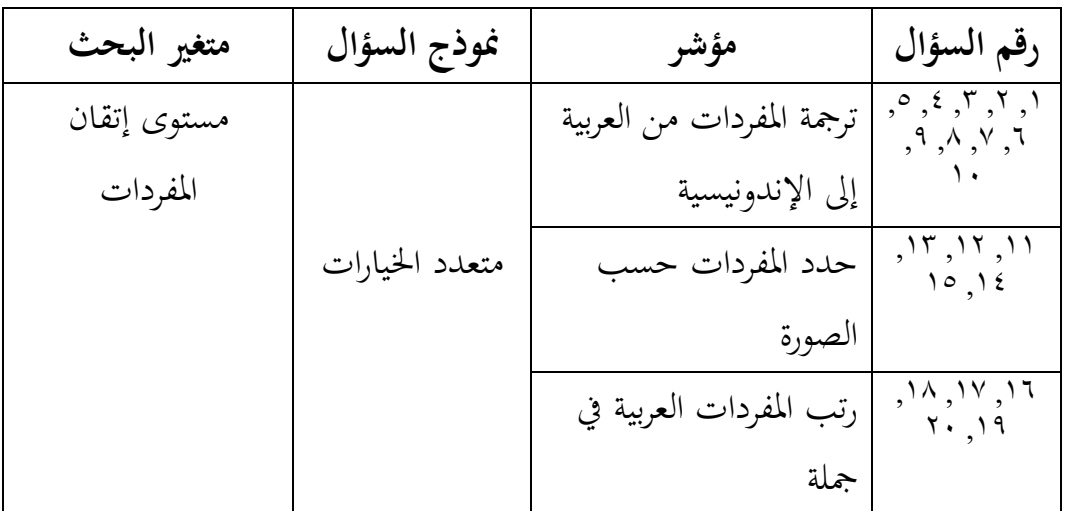

### .2 ورقة املراقبة

ورقة الملاحظات التي تحتوي على قائمة بأنواع المواقف التي قد تنشأ والتي سيتم ملاحظتها. في ورقة الملاحظة هذه ، يحتاج الكاتب فقط إلى تقديم قائمة مرجعية وفقًا لمقياس ة<br>م املوقف الذي يظهره الطالب.

**ورقة مالحظة التعلم** 

| تقرير |   | تنفيذ | نشاط الطالب              |   | تنفيذ | نشاط المعلم             | رقم            |
|-------|---|-------|--------------------------|---|-------|-------------------------|----------------|
|       | Y | نعم   |                          | Y | نعم   |                         |                |
|       |   |       |                          |   |       | افتح الدرس بالتحية      |                |
|       |   |       | أجب التحيات والصلاة      |   |       | والصلاة                 | $\mathbf{1}$   |
|       |   |       | يستجيب عندما يسمى        |   |       |                         |                |
|       |   |       | اسممه                    |   |       | عدم حضور الطالب         | $\overline{c}$ |
|       |   |       | انتبه عندما يراجع المعلم |   |       |                         |                |
|       |   |       | المادة                   |   |       | راجع المواد السابقة     | 3              |
|       |   |       |                          |   |       | اشرح أهداف التعلم التى  |                |
|       |   |       | انتبه عندما يشرح المعلم  |   |       | سيتم تقديمها            | $\overline{4}$ |
|       |   |       | انتبه عندما يشرح المعلم  |   |       | نقل موضوع ومحتوى        |                |
|       |   |       | المادة                   |   |       | المادة حول المفرودات    | 5              |
|       |   |       |                          |   |       | استخدام الوسائل أو      |                |
|       |   |       |                          |   |       | الوسائط لإتقان          |                |
|       |   |       | إيلاء الاهتمام لالمعلم   |   |       | المفرودات               | 6              |
|       |   |       | إيلاء الاهتمام لالمعلم   |   |       | قدم أمثلة تتعلق بالمواد | $\overline{7}$ |
|       |   |       | نشط عندما يحدث           |   |       | يعطي المعلم الطلاب      |                |
|       |   |       | التعلم                   |   |       | فرصًا ليكونوا نشطين     | 8              |
|       |   |       |                          |   |       | يمكن للمدرس التحكم      |                |
|       |   |       | الطلاب ينتبهون           |   |       | في الفصل                | 9              |

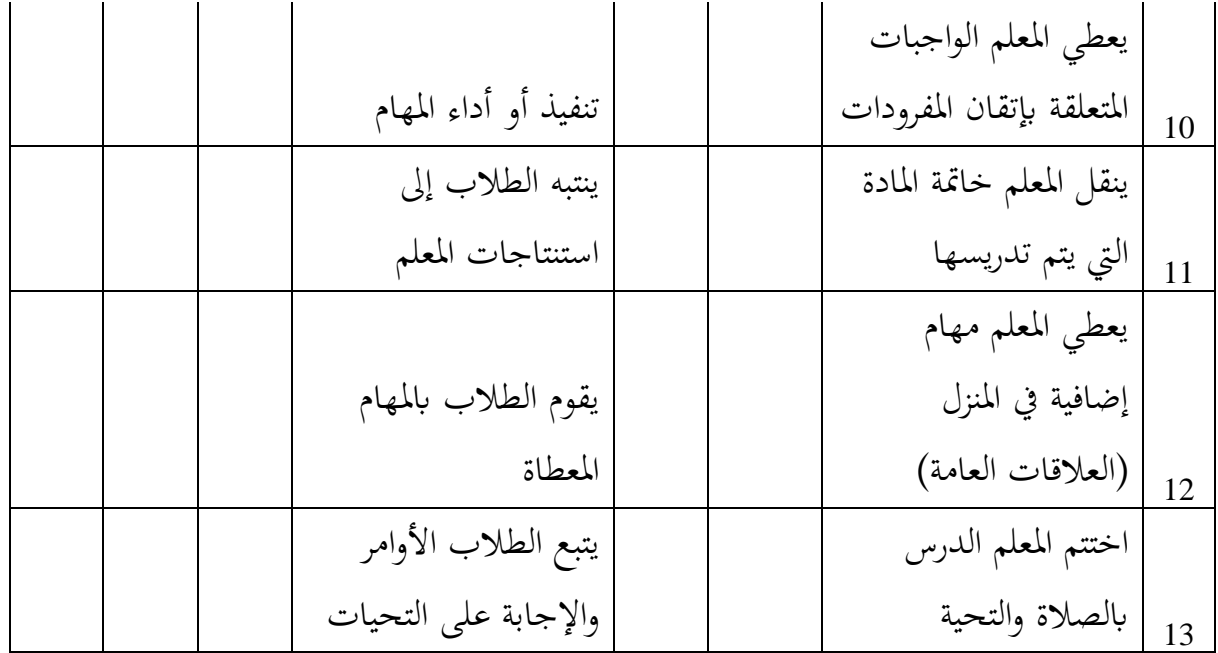

**و. تقنية حتليل البياانت** 

بعد اكتمال عملية جمع البيانات وجمع البيانات ، فإن الخطوة التالية هي تحليل البيانات. ومع ذلك ، قبل ذلك ، يجب إجراء اختبار متطلبات البحث باستخدام اختبار الحالة الطبيعية واختبار التجانس. بعد إجراء الاختبار ، يمكن إجراء تحليل البيانات باستخدام تقنيات تحليل البيانات الإحصائية الاستنتاجية.

.1 اختبار احلالة الطبيعية

يستخدم اختبار الوضع الطبيعي هذا لتقييم توزيع البياانت ، سواء كان توزيع البياانت طبيعيًا أم غير طبيعي. توزيع(الانتشار) العادي سيشكل خطًا مستقيمًا قطريًا ثم تتم مقارنة  $\ddot{\cdot}$ يا<br>أ ً البياانت املتبقية مع اخلط القطري. ميكن اكتشاف احلالة الطبيعية من خالل النظر إىل انتشار البيانات (النقاط) على المحور القطري للرسم البياني. إذا كانت البيانات تنتشر حول الخط القطري وتتبع اتجاه الخط القطري ، فإن نموذج الانحدار يلبي افتراض الحالة الطبيعية. على

العكس من ذلك ، إذا انتشرت البيانات بعيدًا عن القطر ، فإن نموذج الانحدار لا يلبي افتراض ل<br>ا احلالة الطبيعية. يف اختبار احلالة الطبيعية ، استخدم الباحثون برانمج SPSS ، وهو اختبار Smirnov Kolmogovذي العينة الواحدة. املعايري هي إذا كانت قيمة األمهية< 0.05 ، فسيتم الإعلان عن توزيع البيانات بشكل طبيعي والعكس صحيح إذاكانت القيمة المهمة <0.0 ، فسيتم اإلعالن عن أن البياانت غري موزعة بشكل طبيعي.

.2 اختبار التجانس

يتم إجراء اختبار التجانس لاختبار ما إذاكانت البيانات متجانسة أم لا في نموذج اختبار t. اختبار التجانس هو أيضًا لمعرفة ما إذاكانت بعض المتغيرات السكانية هي نفسها أم لا.<br>-يتم إجراء اختبار التجانس هذا إذاكان توزيع البيانات طبيعيًا. تم إجراء اختبار التجانس كشرط  $\ddot{\cdot}$ أساسي يف حتليل اختبار t للعينة املستقلة. لتسهيل العمليات احلسابية ، استخدم الباحث أداة SPSS. شروط هذا االختبار هي إذا كانت القيمة املعنوية< 0.05 فإن توزيع البياانت طبيعي ، والعكس صحيح إذا كانت القيمة املعنوية 0.05 مث يتم قبول HaورفضHo.

.3 اختبار الفرضيات

استخدم اختبار الفرضية يف هذه الدراسة اختبار <sup>t</sup> ابستخدام اختبار <sup>T</sup> للعينة املستقلة )اختبار <sup>T</sup> للعينات غري الزوجية(. يتم استخدامه الختبار ما إذا كانت وسائل جمموعتني غري مرتبطتين هي نفسها أو مختلفة. لذلك ، في هذه الدراسة لمعرفة ما إذاكان هناك تأثير تطبيق وسائط ألعاب بطاقة (Arobiy UNO (UNIY على زايدة إتقان املفردات العربية. لتسهيل هذا البحث ، استخدم الباحثون SPSS. أحكام هذا االختبار هي إذا كان <sup>t</sup> عدد >جدول <sup>t</sup> )2.145( أو احتمال >0.05 ، مث يتم رفض Ho ، مما يعين أن هناك فرق متوسط كبري بني قبل املتغري وبعده. قبل وبعد.